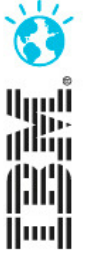

## **Barbara Guella**

 IBM Tivoli Client Technical Professional Service & Asset Management solutions

# SMARTER PLANNING: pianificazione georeferenziata ed ottimizzazione dei percorsi

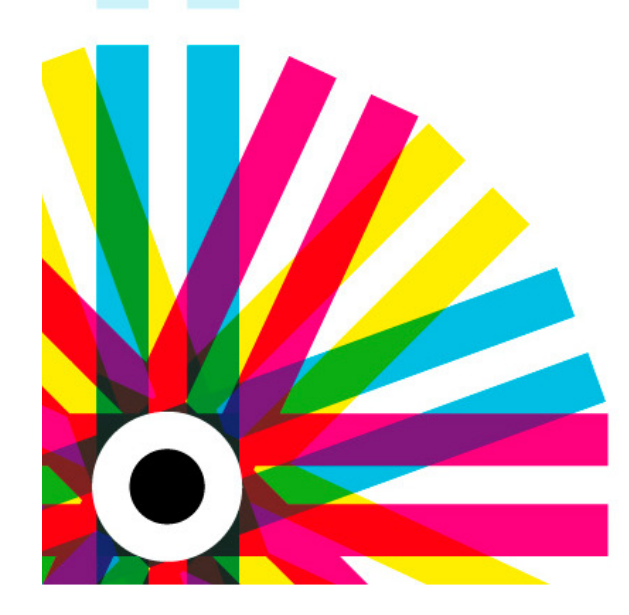

**IBM Tivoli User Group 2012** 

#### IBM Tivoli Maximo Asset Management

- ٠ Gestione di ogni tipo di **asset**
- ٠ Gestione di **varie entità** (proprietario dell'asset, gestore, fornitori esterni) nella stessa soluzione
- ٠ Supporto **multi-site**, multi-**organization**, multi-**language**, multi-**timezone**, multi-**customer**
- ٠ Supporto agli **audit** (per l'aderenza agli standard)
- ٠ Tecnologia **Mobile** (built-in, **non** built-on) che consente la gestione di interventi e personale da palmare

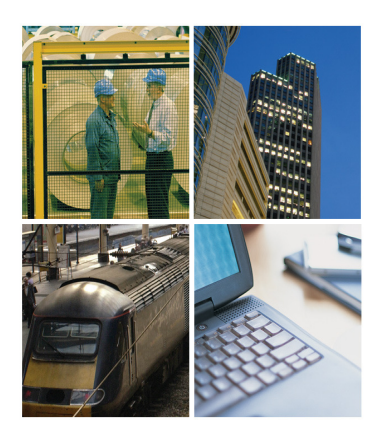

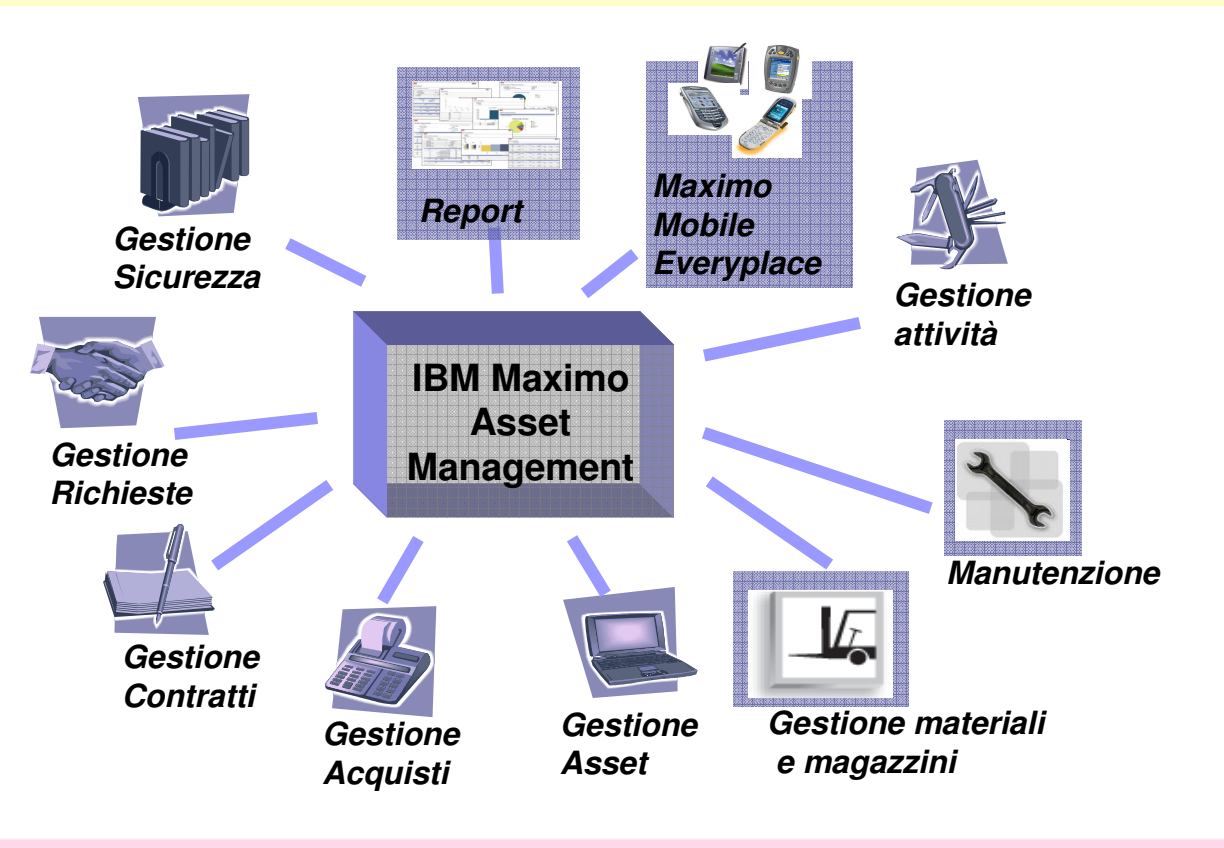

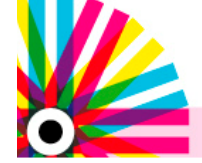

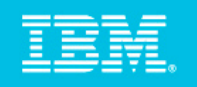

#### IBM Tivoli Maximo Asset Management – ciclo di vita delle attività

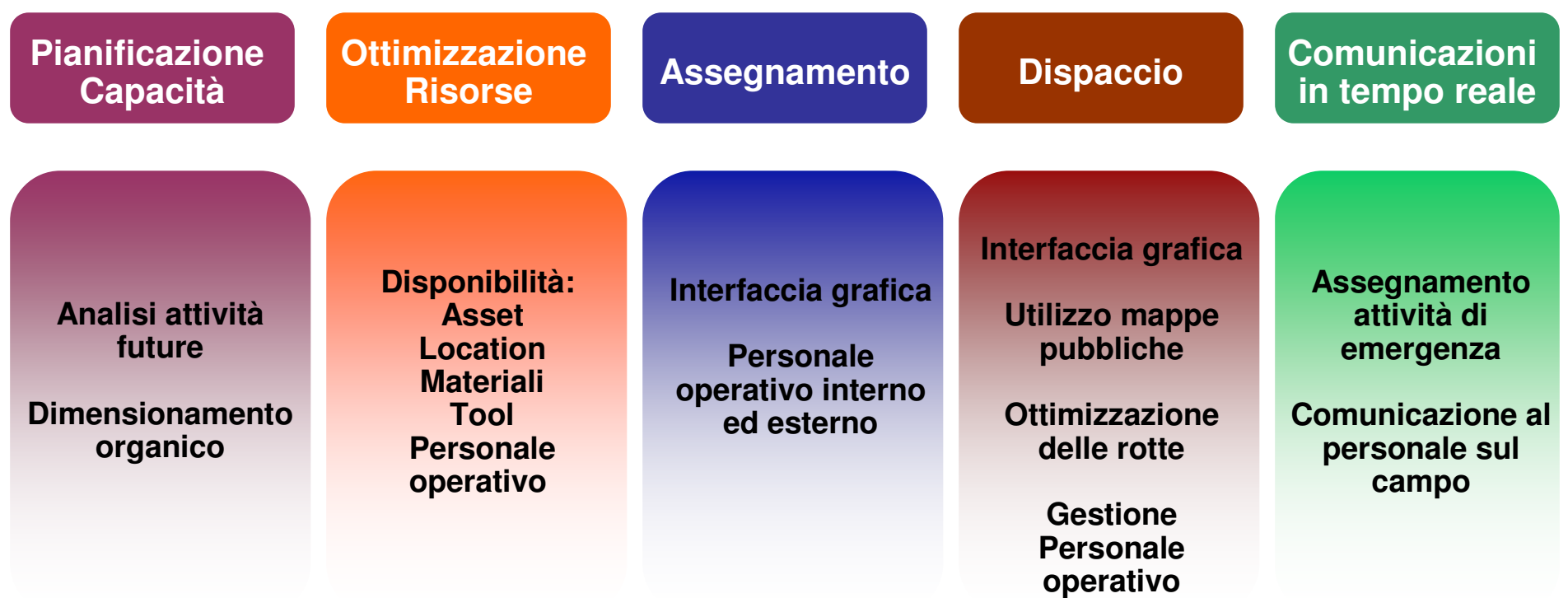

# **Verifica Conformità sul rispetto dei tempi**

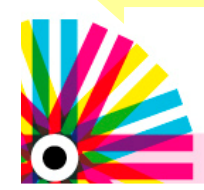

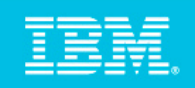

#### IBM Tivoli Maximo Asset Management – tempistiche e ruoli

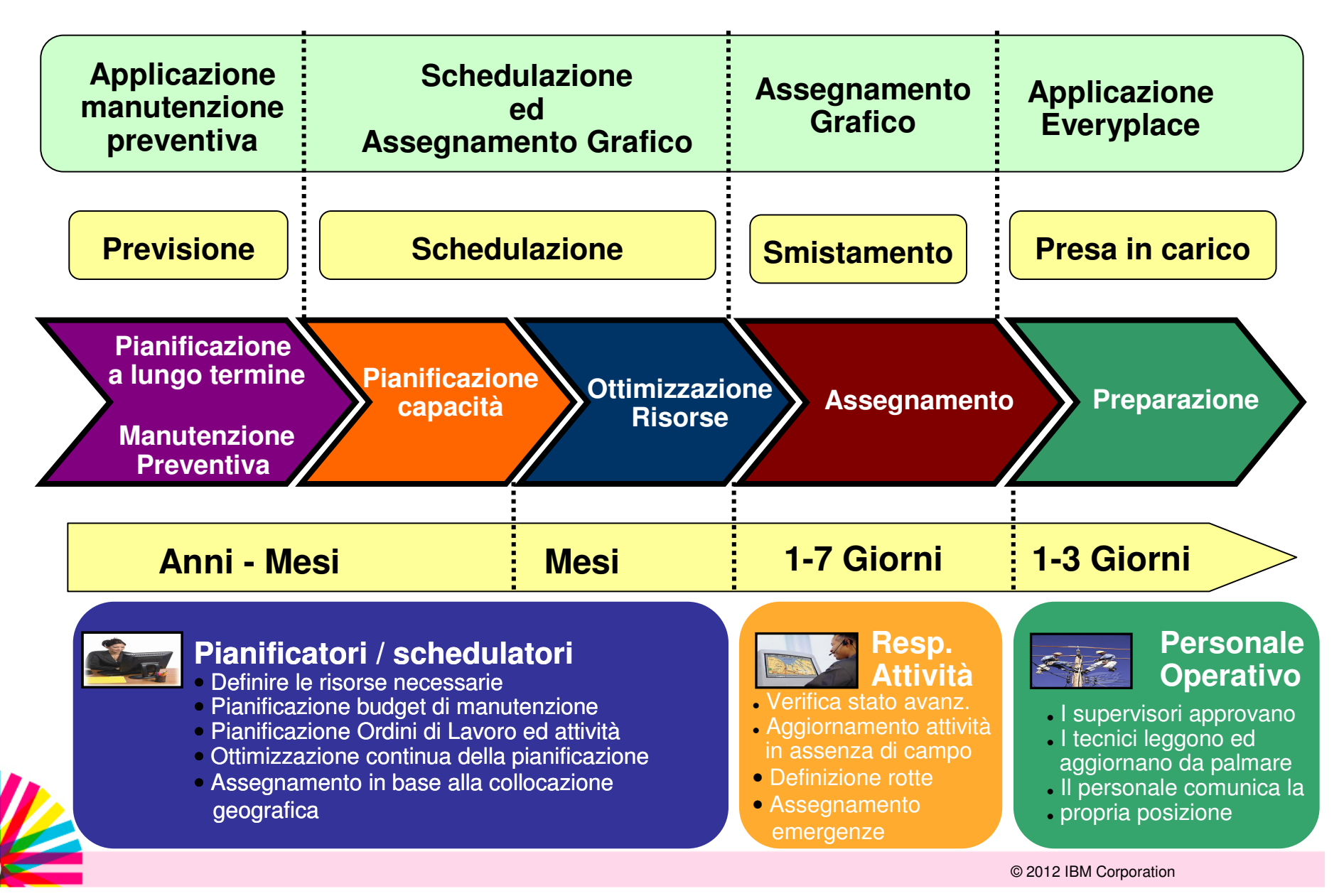

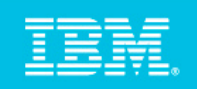

#### IBM Maximo Asset Management Scheduler

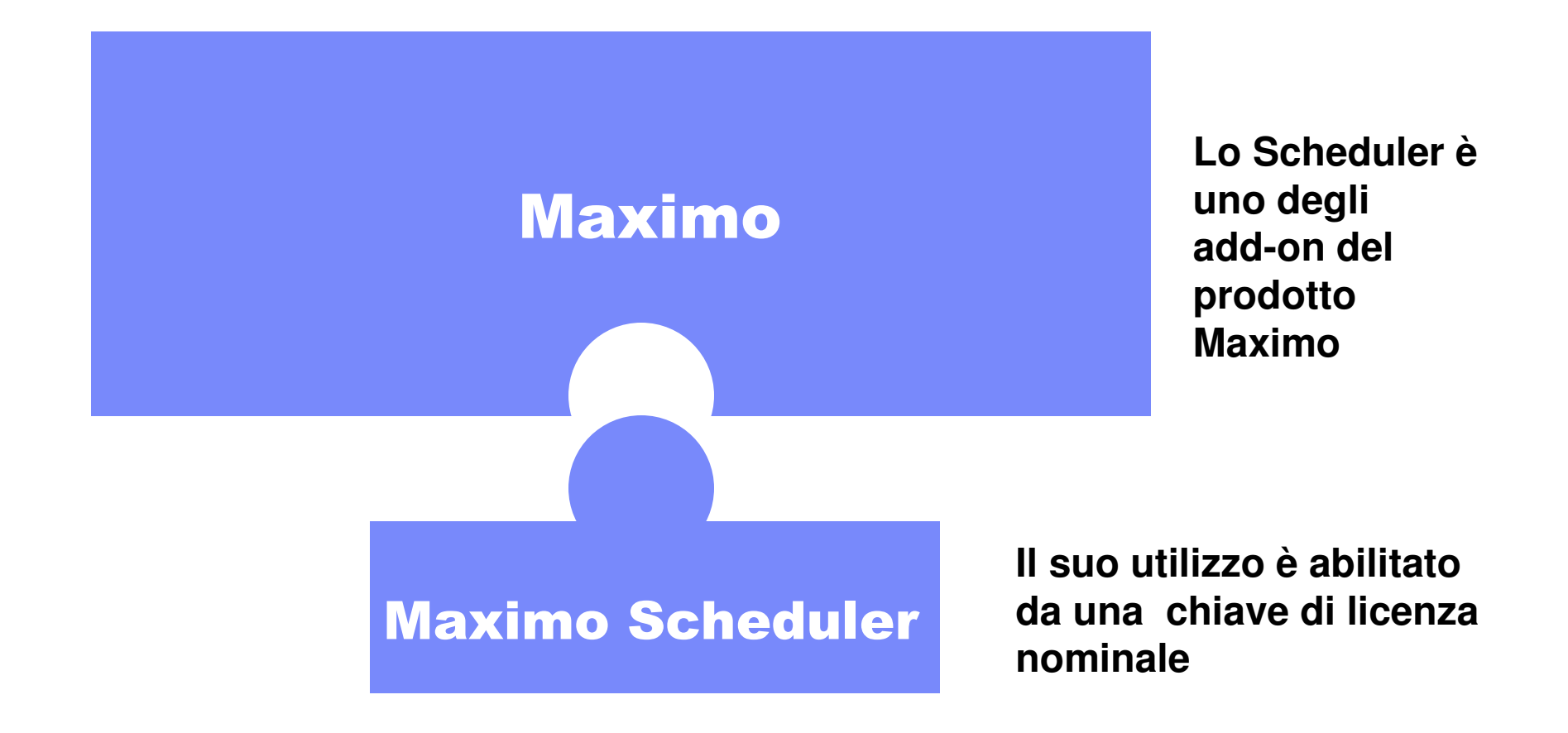

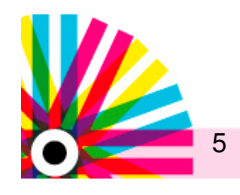

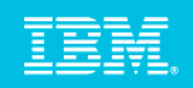

#### Cosa è IBM Maximo Asset Management Scheduler

Un'applicazione Maximo che contiene la gestione dei Gantt per schedulare Ordini di Lavoro, Task e la Manutenzione Preventiva futura in maniera grafica

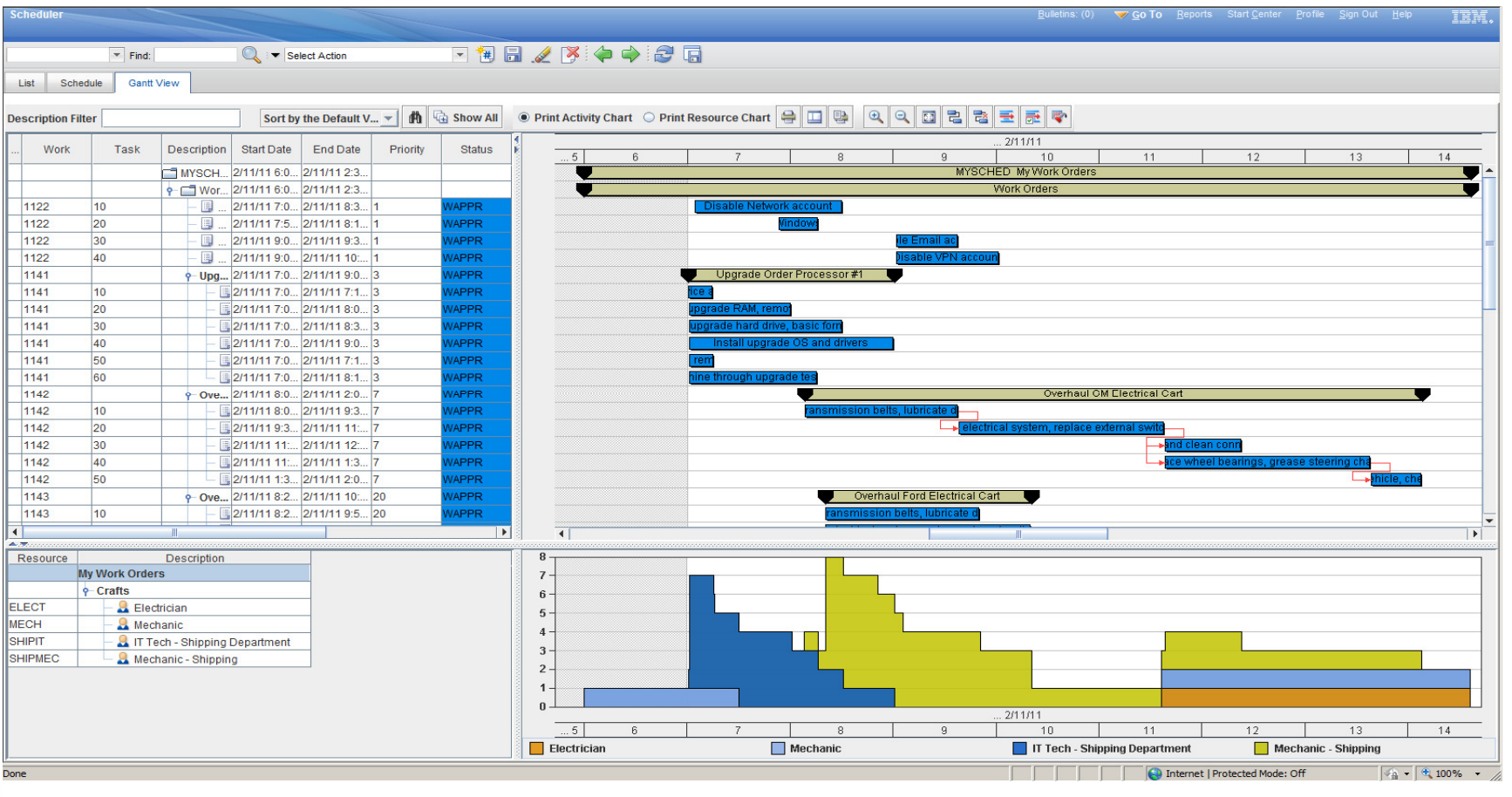

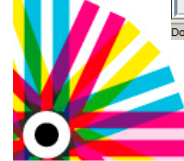

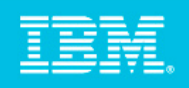

### IBM Maximo Asset Management Scheduler 7.5 – evoluzione

#### **L'evoluzione del prodotto ha seguito e segue la direzione desiderata dai clienti**

#### funzionalità incluse in Maximo Scheduler 7.5.1**Miglioramenti apportati a Maximo Scheduler**– Assegnamento e smistamento grafico– Aggiunta di azioni standard agli Ordini di Lavoro– Estensione deglli oggetti gestiti • Asset / Location • Attrezzatura• Materiali – Compliance della schedulazione**Nuove funzionalità aggiunte a Maximo**– Indirizzo di Servizio– Gestione mappe pubbliche– Squadre**Introduzione di template per i ruoli con accesso dapalmare (Maximo Everyplace)**

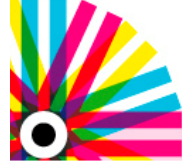

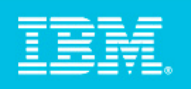

### IBM Maximo Asset Management Scheduler 7.5 – smistamento

- La funzionalità di smistamento visualizza la mappa con le attività così come sono definite dall'assegnamento corrente e sfrutta linee di colore diverso per differenziare il personale e le squadre.
- Visualizza il calendario di tutte le risorse

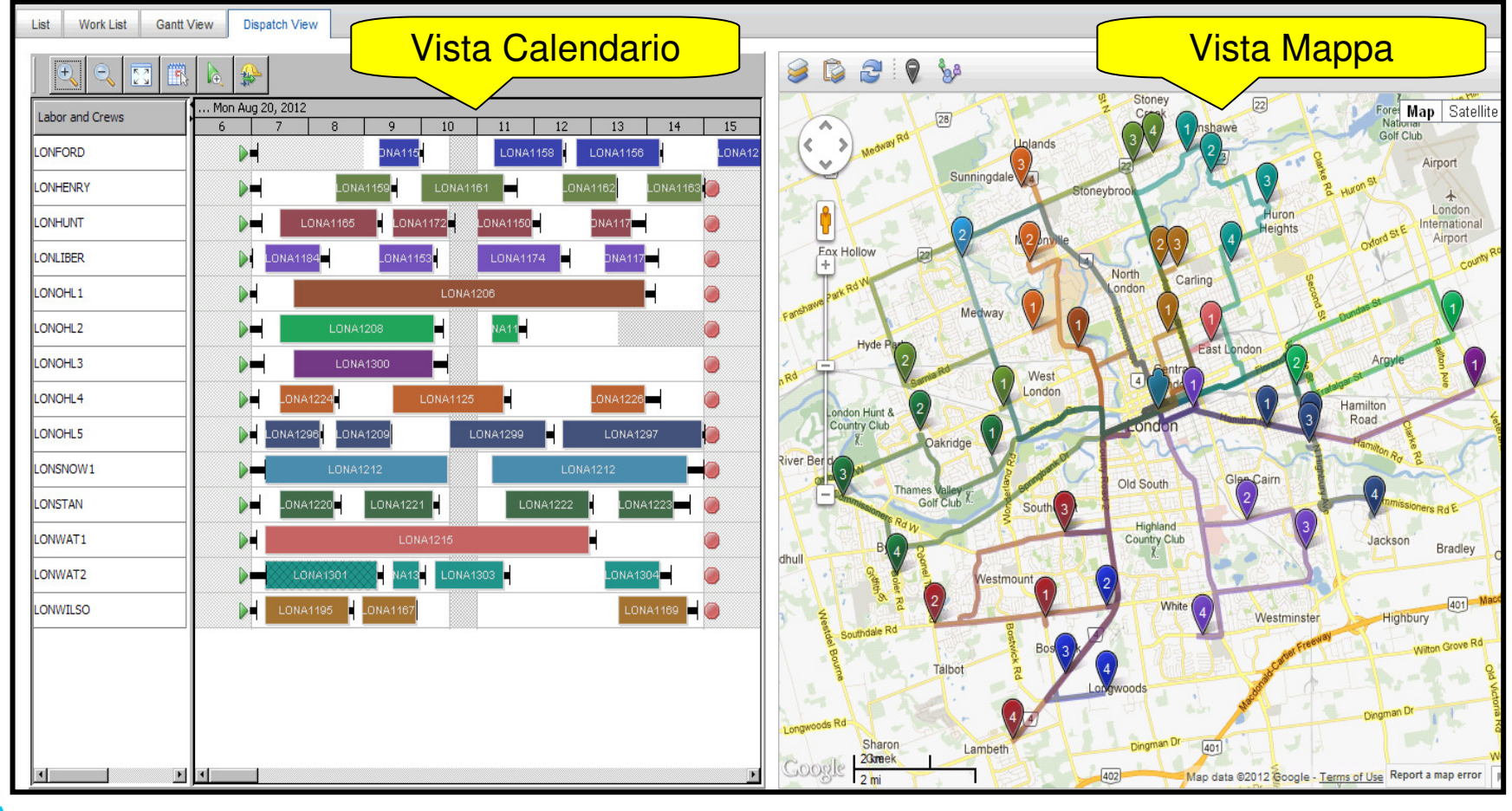

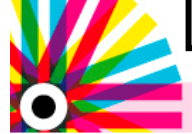

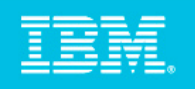

## IBM Maximo Asset Management Scheduler 7.5 – vista calendario

Assiste chi deve smistare le chiamate

- Visualizza il dettaglio della pianificazione di ogni singola risorsa
- Visualizza le tempistiche di spostamento tra i siti di intervento
- Visualizza i punti in cui un'attività può essere interrotta

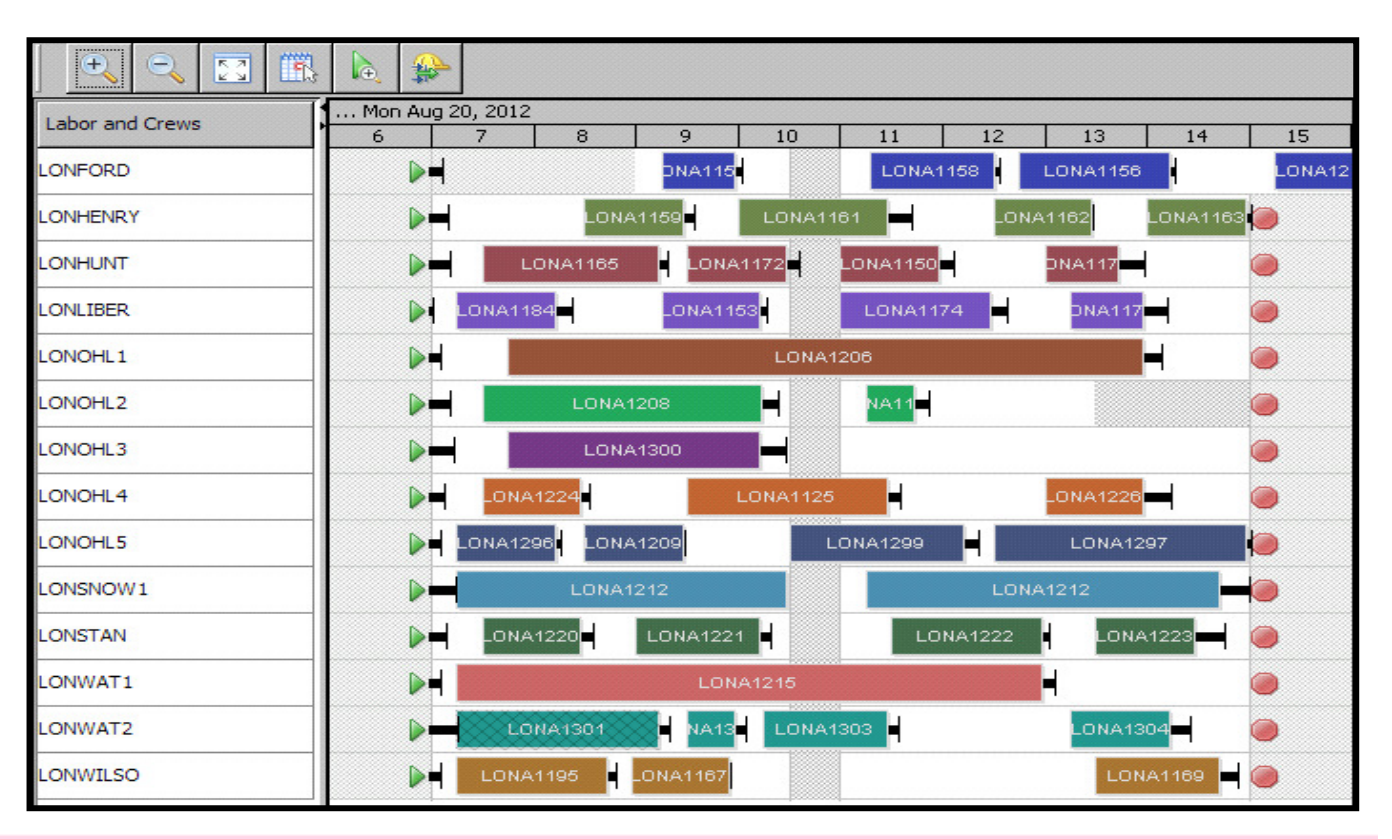

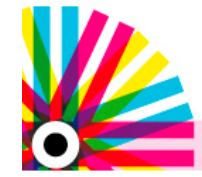

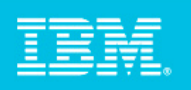

## IBM Maximo Asset Management Scheduler 7.5 – vista mappa

- Mostra tutte le sequenze di assegnamento con la relativa posizione geografica
- Mostra il miglior tragitto tra un'attività e la seguente
- Visualizza il posizionamento delle risorse e le attività non assegnate

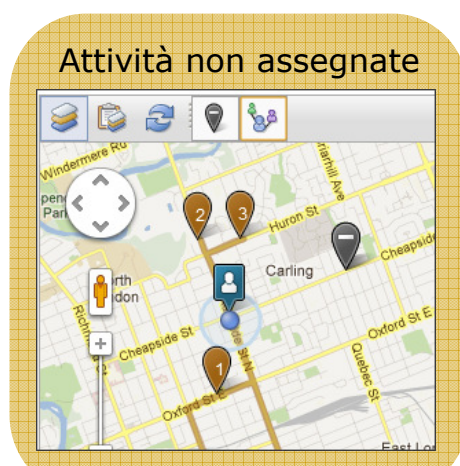

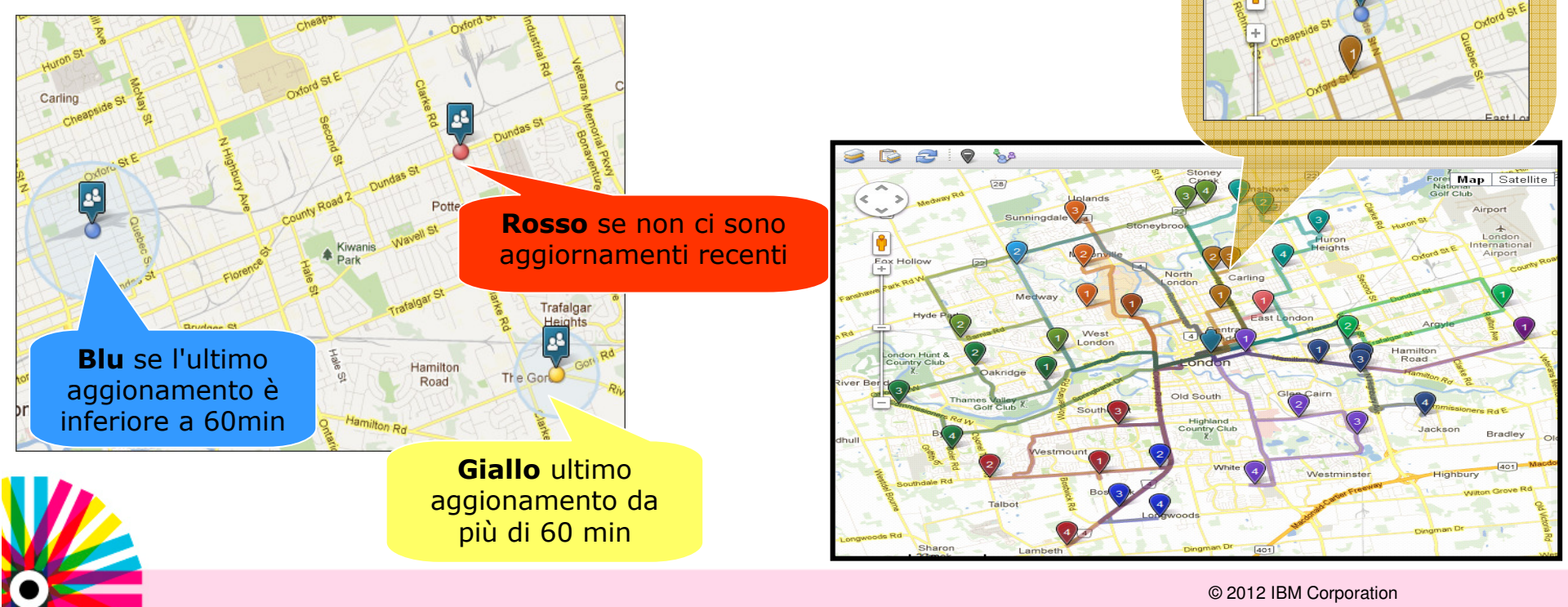

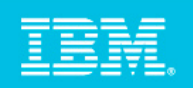

## IBM Maximo Asset Management Scheduler 7.5 – OdL ed Attività

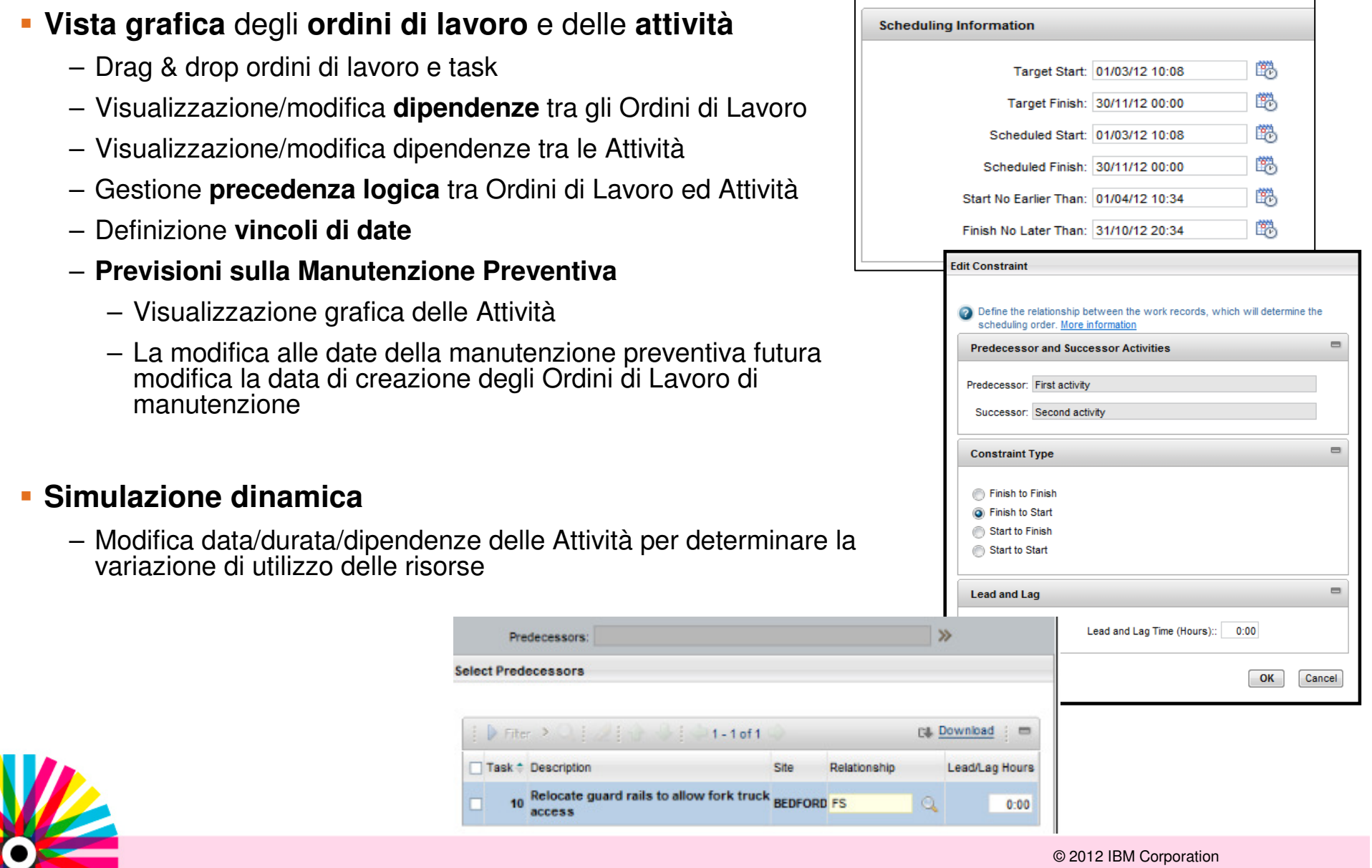

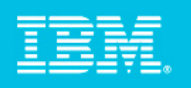

## IBM Maximo Asset Management Scheduler 7.5 – risorse e materiali

- Visualizzazione unificata di **attività e risorse**
- **Raggruppamento risorse in basato sulle conoscenze**
- **Visualizzazione disponibilità** delle **risorse** (carico di lavoro e disponibilità)
- **Disponibilità dei tool** richiesti per l'esecuzione delle attività
- $\overline{\phantom{a}}$  **Disponibilità dei materiali necessari**
	- Visualizza la quantità richiesta e quella disponibile
	- Visualizzazione facilitata (utilizzo dei colori rosso/verde)

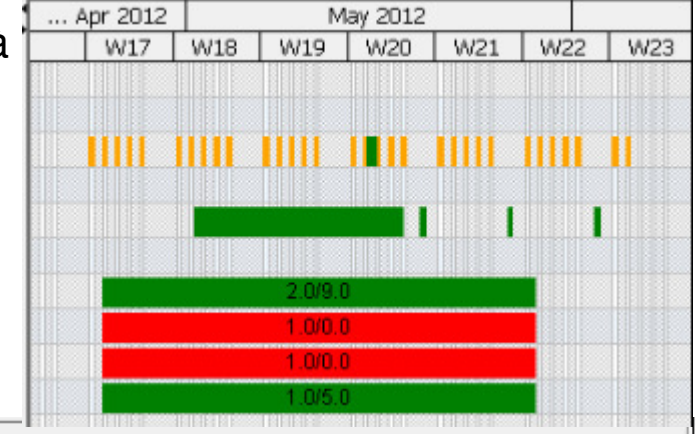

#### **Disponibilità calcolata automaticamente**

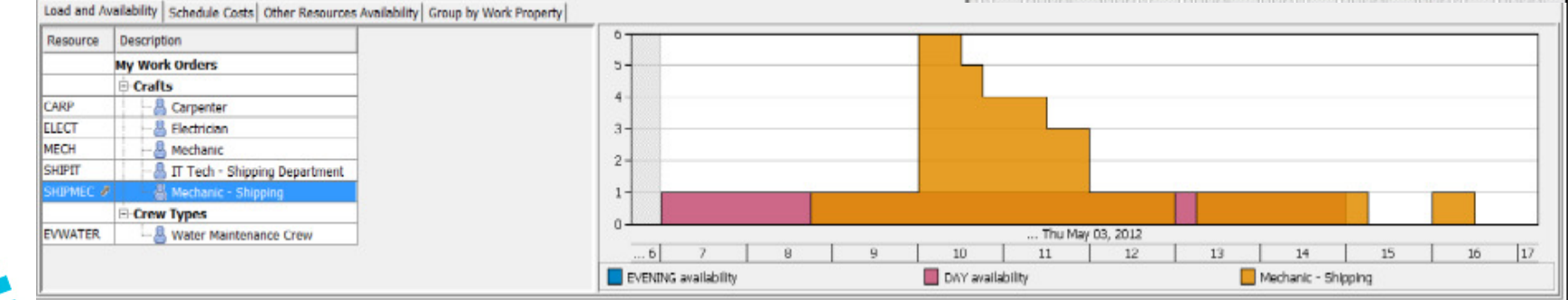

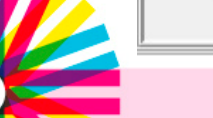

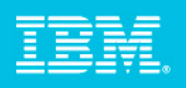

## IBM Maximo Asset Management Scheduler 7.5 – Everyplace

#### **Funzionalità aggiunte**

- Visualizzazione delle attività assegnate e della loro sequenza su una mappa
- •Gestione sia delle squadre che delle singole risorse
- •Informazioni riguardo al tragitto da fare per raggiungere il sito delle attività
- •Visualizzazione ed aggiornamento sul dettaglio degli ordini di lavoro
- Visualizzazione della squadra/risorsa più vicina
- Presa in carico delle attività non assegnate direttamente dalla mappa quando occorre

**Aggiornamenti automatici** della sequenza **al presentarsi di nuove attività** più urgenti, riassegnazioni o attività di emergenza

**Destinato a supervisori e tecnici di campo** che accedono da smartphone, tablet e palmari

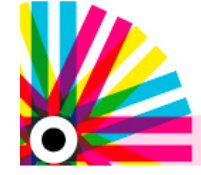

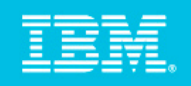

#### IBM Maximo Asset Management Scheduler 7.5 – lista attività

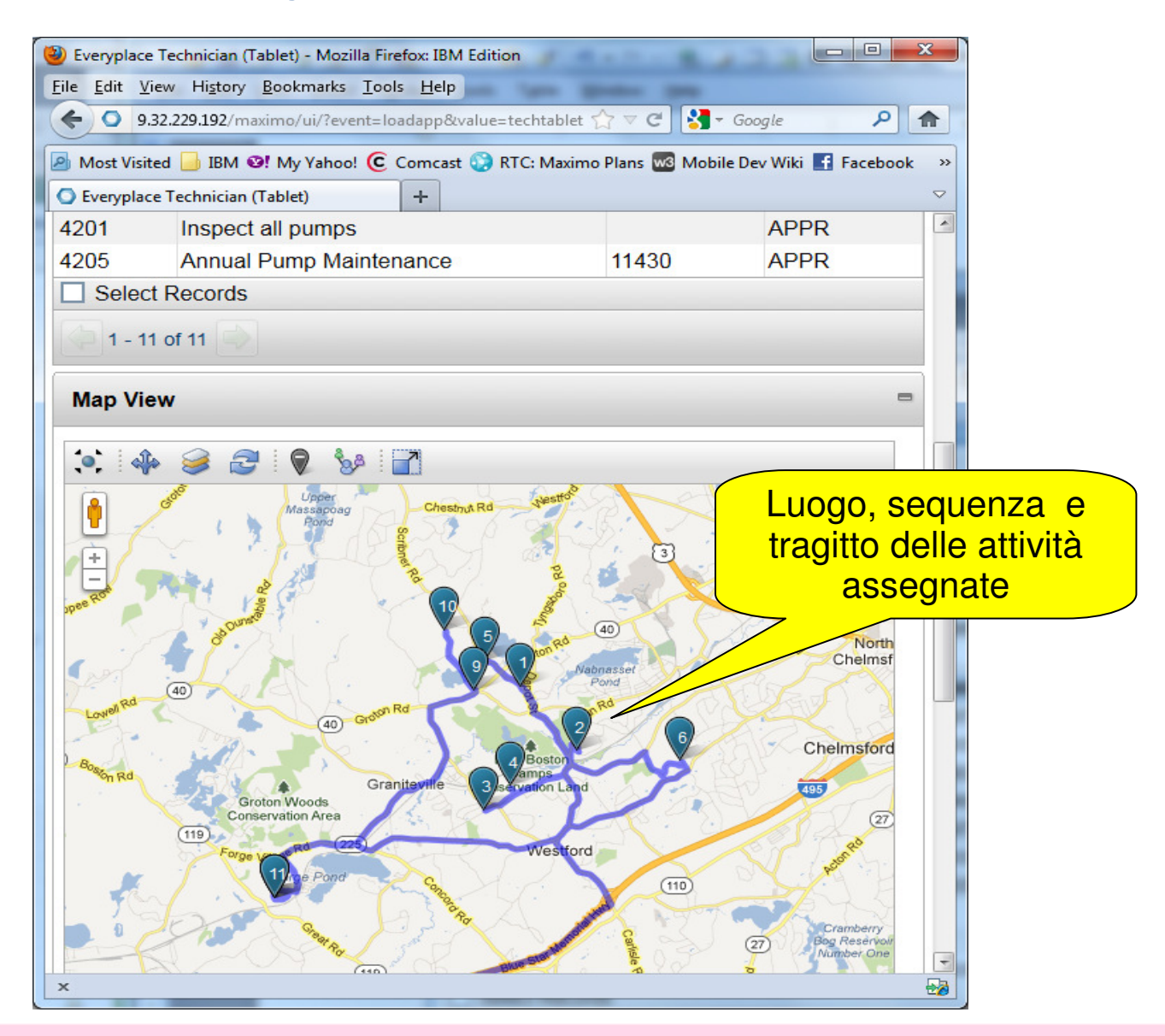

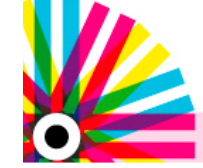

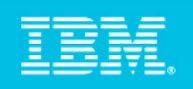

#### IBM Maximo Asset Management Scheduler 7.5 – vista attività

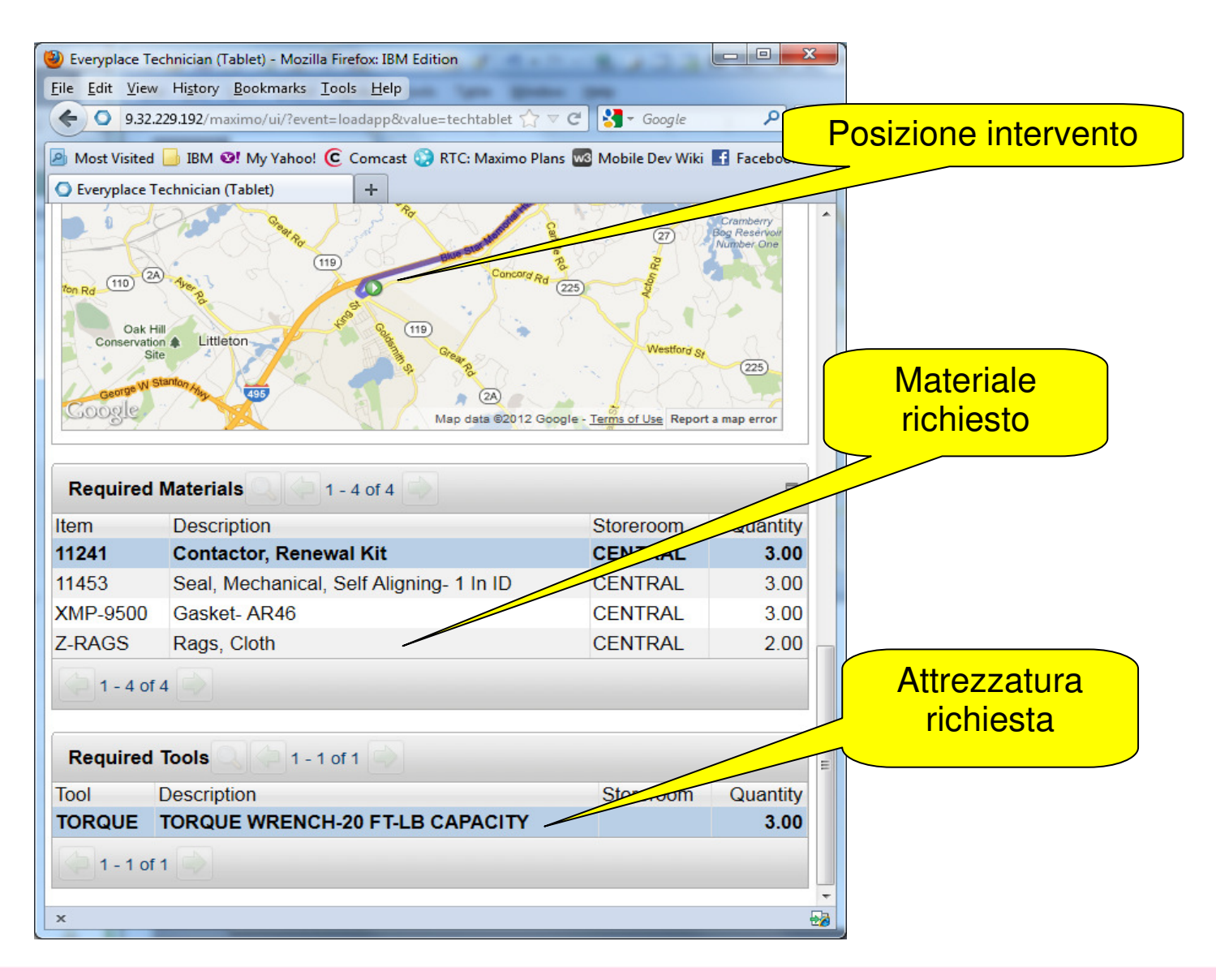

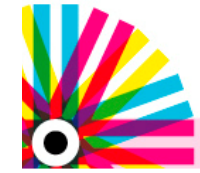

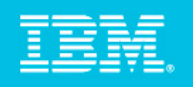

## IBM Maximo Asset Management Scheduler 7.5 – dettaglio attività

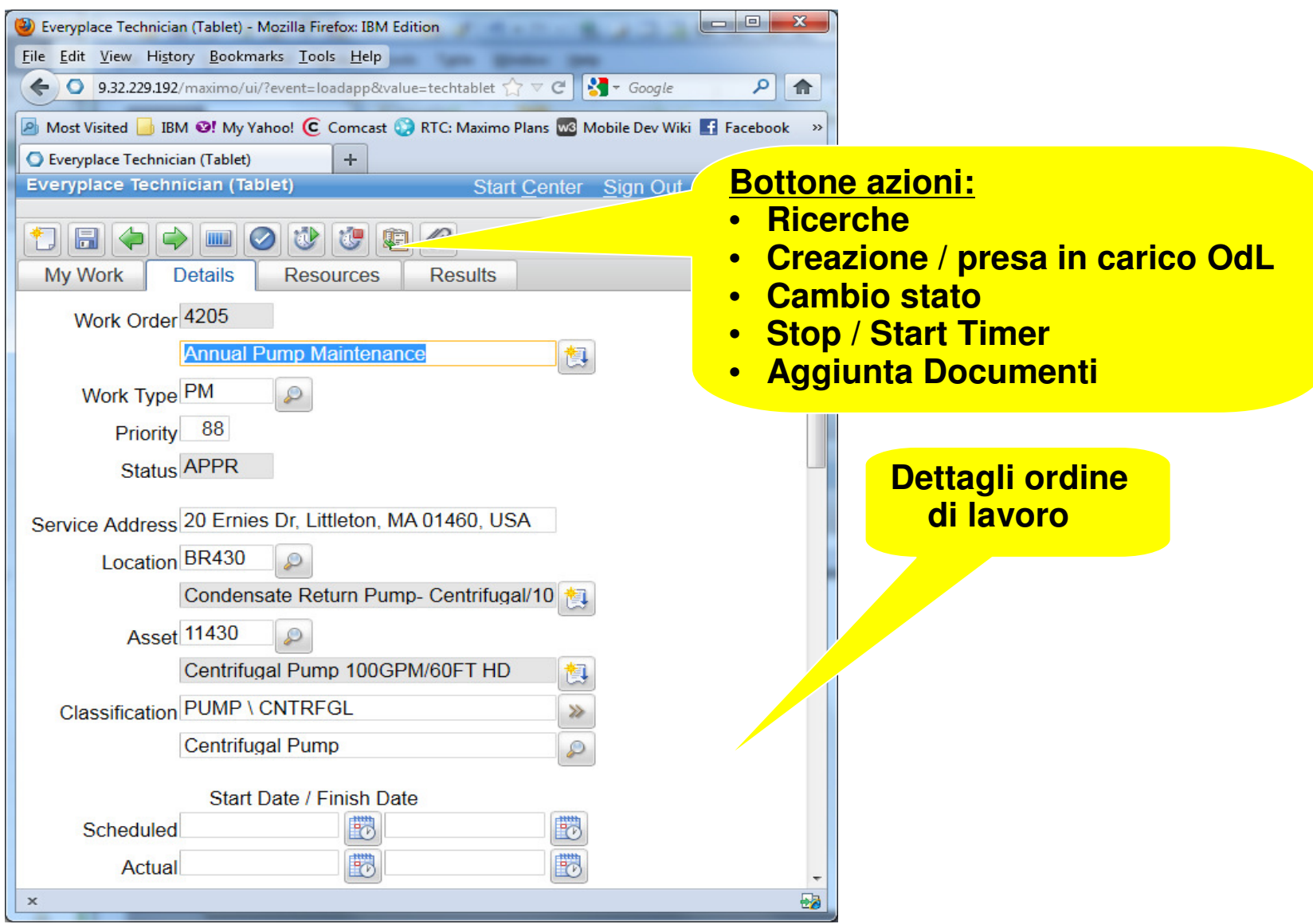

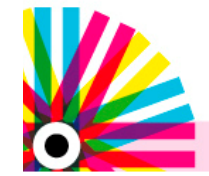

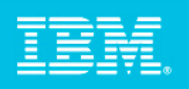

## Benefici ottenuti con l'utilizzo di IBM Maximo Asset Management Scheduler 7.5

#### **Schedulazione**

- Individuazione della migliore finestra temporale per la schedulazione di un'attività bilanciando:
	- Relazioni e vincoli tra gli ordini di lavoro
	- Attività, Asset, Location, personale e disponibilita materiali/attrezzature
- Utilizzo funzionalità drag-and-drop per eseguire l'assegnamento

#### **Visibilità su personale e squadre di lavoro**

- Visualizzazione posizione del personale e delle squadre sulle mappe per un miglior smistamento delle attività
- Aggiornamento sullo stato di avanzamento delle attività
- Manipolazione delle rotte di spostamento

#### **Efficienza del personale operativo**

- Visualizzazione posizione attività e tragitto per raggiungerlo
- Lista attività aggiornata automaticamente al variare delle condizioni
- Possibilità di individuare il personale o la squadra più vicini

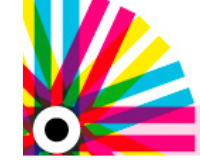

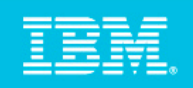

Se lavori con i prodotti IBM Maximo e Tririgao ti occupi diAsset e Facilities Managementunisciti alla

# Comunità Italiana

# IBM Asset e Facilities Management

http://ibm.co/QvwEWG

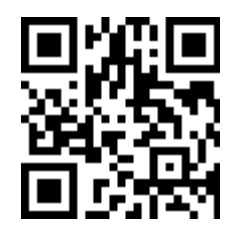

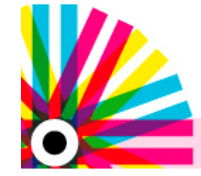

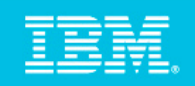

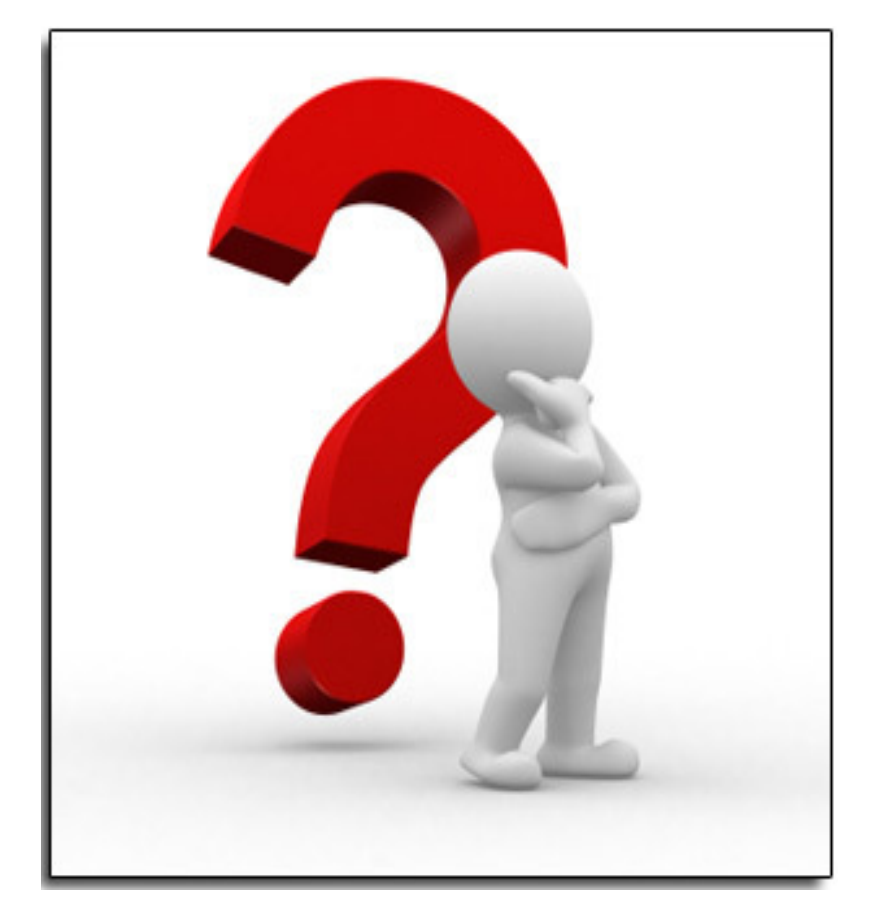

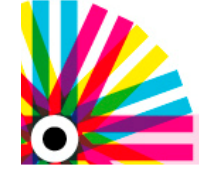